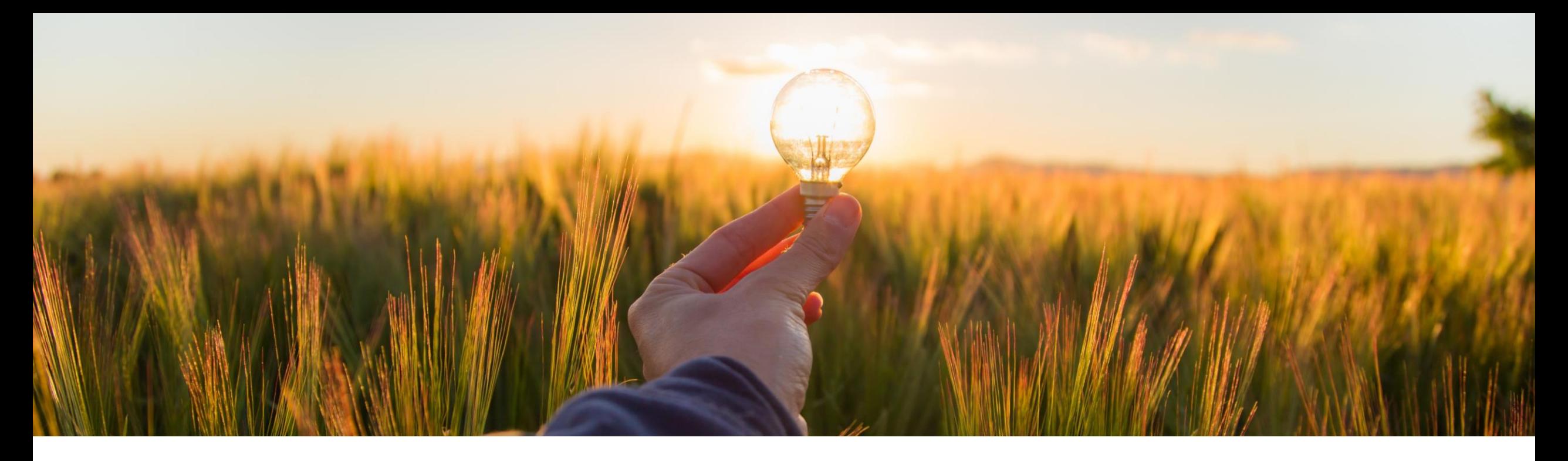

# **Feature at a Glance Import Risk Assessment Response for an Engagement Request (ARI-16209)**

Target GA: February 2023

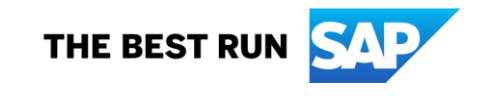

### **Import risk assessment response for an engagement request**

#### **Description**

**• This feature allows you to map SAP** Business Network as the data source for responses to a modular questionnaire used as an assessment in engagement requests.

### **Customer benefit**

**EXECUTE:** Improve compliance and consistency by mapping an SAP standard assessment to a modular questionnaire used as an assessment for engagement requests. This allows you to import responses so that suppliers only have to respond to the assessment in one place.

#### **User**

**Buyer** 

#### **Enablement model**

Customer configured

#### **Applicable solutions:**

**SAP Ariba Supplier Risk** 

### **Prerequisites, restrictions, cautions**

#### **Prerequisites**

Your site must be configured for use of control-based engagement risk assessment projects.

Suppliers for which you intend to import assessment responses must be registered SAP Business Network suppliers, and there must be an established trading relationship between the supplier and your organization in SAP Business Network.

#### **Restrictions**

The CreateModularQuestionnairesFromStandardAssessments scheduled task creates a modular questionnaire template named **Human Rights**, mapped to the SAP Business Network standard assessment of the same name. It does not currently have the ability to create modular questionnaire templates for any other SAP standard assessments.

#### **\*\*\*Only available in US Data Center**

#### **Cautions**

To ensure correct behavior and consistency with the standard assessment from which this modular questionnaire was created, only change the template settings per the documentation. Do not modify the questions, their mappings, or any other attributes.

## **Feature details**

#### **Feature Overview**

- The **Human Rights** modular questionnaire template is mapped to an assessment of the same name on SAP Business Network, and specific questions on the two sides are mapped to each other.
- With this feature enabled, you can set up a modular questionnaire template to have responses for an engagement risk assessment imported from SAP Business Network.
- Once setup is complete, the send assessments task does not send the assessments configured to import responses to the supplier; instead, responses for those assessments are imported.
- **The response import can happen only when the SAP** Business Network registered supplier has responded to the assessment on the SAP Business Network side, and has approved sharing that response.

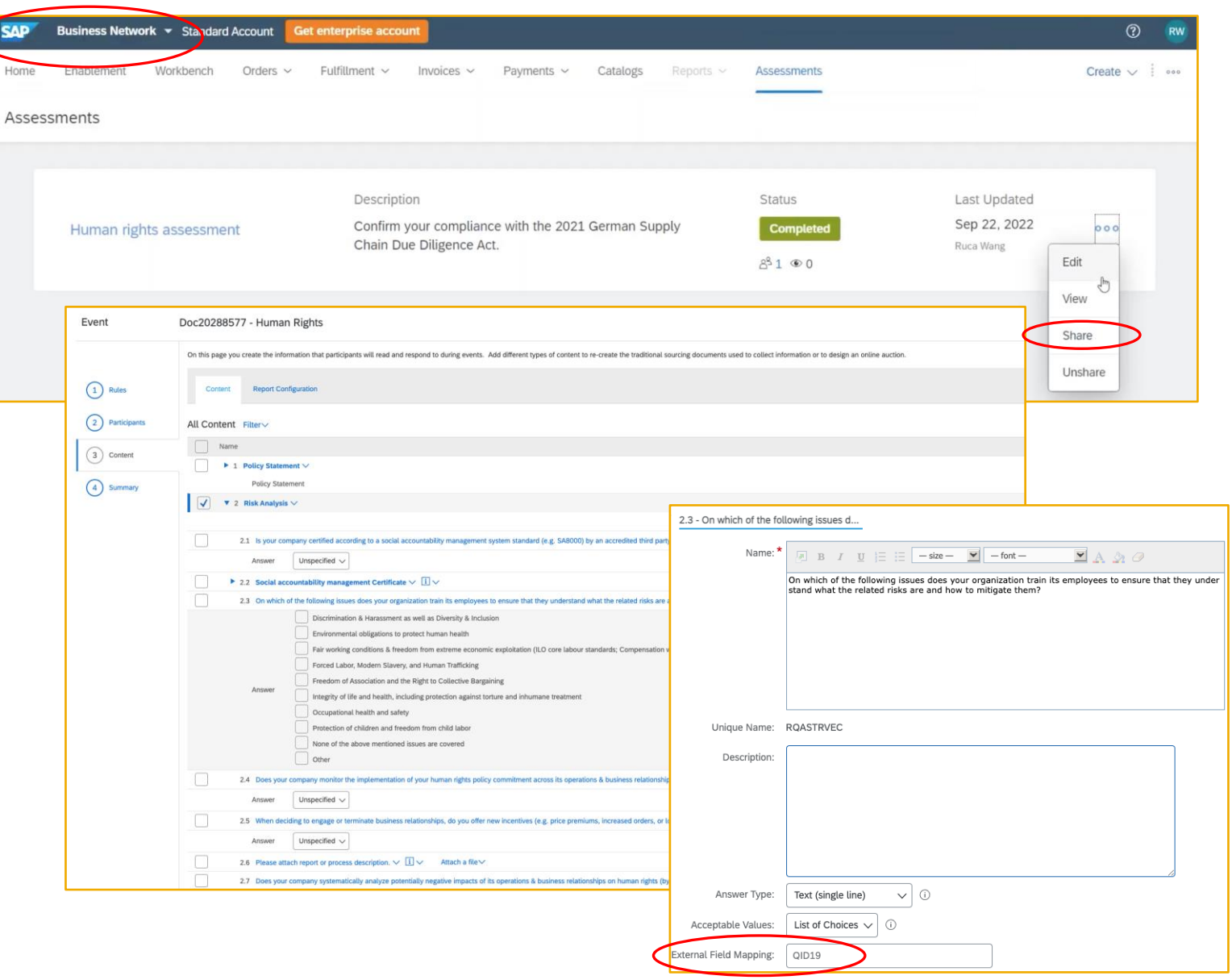

## **Feature details**

#### **Configuration overview**

- **Enable self-service configuration parameters.** 
	- **Application.SR.Engagement.RiskAssessmentDataI mport**
		- Import risk assessment data for engagement requests
	- **Application.SR.Engagement.ImportResponsesFrom BusinessNetwork**
		- Ability to select SAP business network as the data source for assessment responses
- As a member of the Customer Administrator group, run the **CreateModularQuestionnairesFromStandardAssess ments** scheduled task which automates the creation of a modular questionnaire named **Human Rights**.
	- **The resulting questionnaire contains identical questions** with appropriate mappings to the SAP Business Network Supplier Assessment Questionnaire.

As a Template Creator, navigate to the **Manage > Templates > Modular Questionnaires Mapped to SAP Standard Assessments** folder and find the newly created **Human Rights** modular questionnaire.

■ You must manually adjust several settings for the new template so that you can import responses for it.

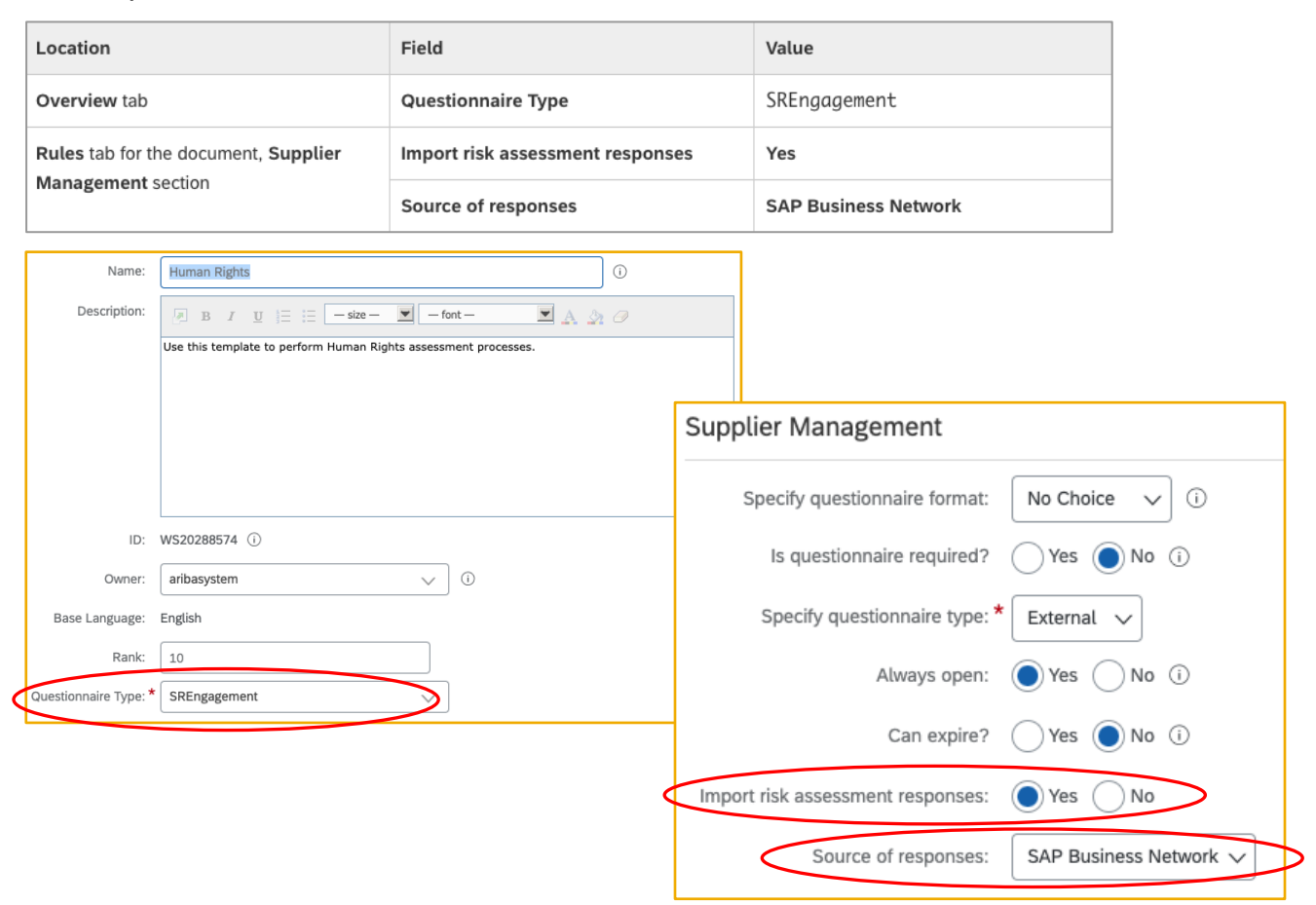

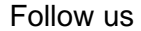

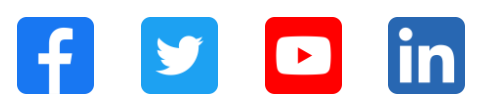

#### **[www.sap.com/contactsap](https://www.sap.com/registration/contact.html)**

© 2022 SAP SE or an SAP affiliate company. All rights reserved.

No part of this publication may be reproduced or transmitted in any form or for any purpose without the express permission of SAP SE or an SAP affiliate company. The information contained herein may be changed without prior notice. Some software products marketed by SAP SE and its distributors contain proprietary software components of other software vendors. National product specifications may vary. These materials are provided by SAP SE or an SAP affiliate company for informational purposes only, without representation or warranty of any kind, and SAP or its affiliated companies shall not be liable for errors or omissions with respect to the materials. The only warranties for SAP or SAP affiliate company products and services are those that are set forth in the express warranty statements accompanying such products and services, if any. Nothing herein should be construed as constituting an additional warranty. In particular, SAP SE or its affiliated companies have no obligation to pursue any course of business outlined in this document or any related presentation, or to develop or release any functionality mentioned therein. This document, or any related presentation, and SAP SE's or its affiliated companies' strategy and possible future developments, products, and/or platforms, directions, and functionality are all subject to change and may be changed by SAP SE or its affiliated companies at any time for any reason without notice. The information in this document is not a commitment, promise, or legal obligation to deliver any material, code, or functionality. All forward-looking statements are subject to various risks and uncertainties that could cause actual results to differ materially from expectations. Readers are cautioned not to place undue reliance on these forward-looking statements, and they should not be relied upon in making purchasing decisions. SAP and other SAP products and services mentioned herein as well as their respective logos are trademarks or registered trademarks of SAP SE (or an SAP affiliate company) in Germany and other countries. All other product and service names mentioned are the trademarks of their respective companies. See www.sap.com/trademark for additional trademark information and notices.

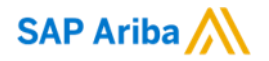

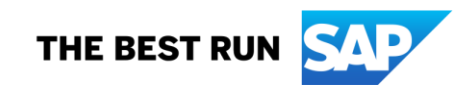